# [expkv](https://github.com/Skillmon/tex_expkv)

# an expandable ⟨key⟩=⟨value⟩ implementation

Jonathan P. Spratte<sup>\*</sup>

-02-27 v0.5a

## Abstract

exp<sub>k</sub>y provides a small interface for  $\langle key \rangle = \langle value \rangle$  parsing. The parsing macro is fully expandable, the  $\langle code \rangle$  of your keys might be not. exp<sub>k</sub>v is pretty fast, but not the fastest available  $\langle key \rangle = \langle value \rangle$  solution (keyval for instance is thrice as fast, but not expandable and it might strip braces it shouldn't have stripped).

# Contents

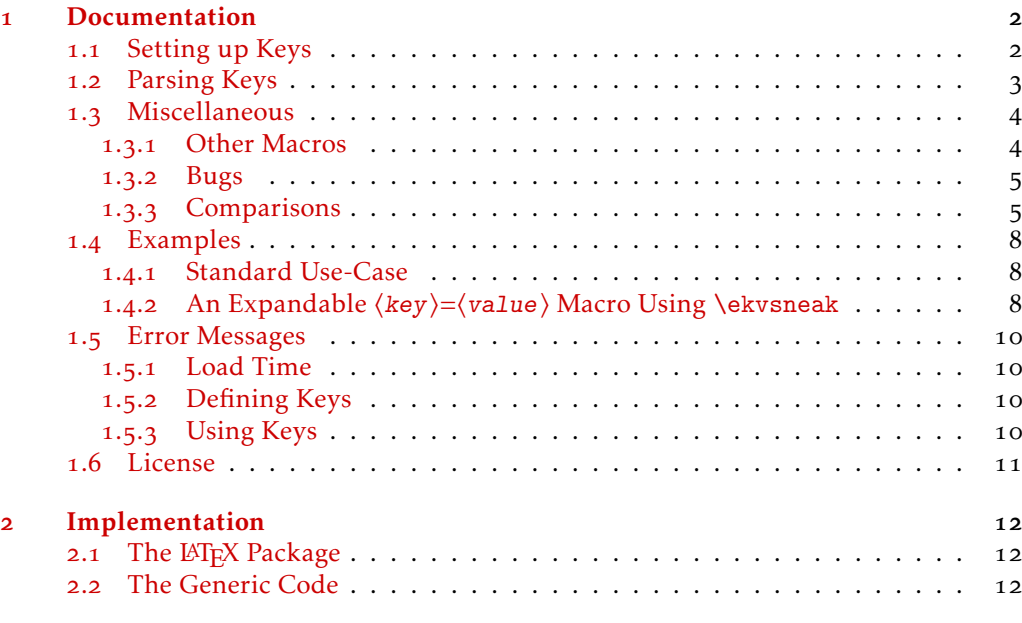

# **[Index](#page-23-0)** 24

\*jspratte@yahoo.de

# <span id="page-1-0"></span>1 Documentation

exp<sub>kv</sub> provides an expandable  $\langle key \rangle = \langle value \rangle$  parser. The  $\langle key \rangle = \langle value \rangle$  pairs should be given as a comma separated list and the separator between a  $\langle \text{key} \rangle$  and the associated ⟨value⟩ should be an equal sign. Both, the commas and the equal signs, might be of category 12 (other) or 13 (active). To support this is necessary as for example babel turns characters active for some languages, for instance the equal sign is turned active for Turkish.

exp<sub>k</sub>v is usable as generic code or as a LAT<sub>E</sub>X package. To use it, just use one of:

*\usepackage { expkv } % LaTeX*  $\infty$ *nput expkv* 

The L<sup>AT</sup>EX package doesn't do more than expkv.tex, except calling \ProvidesPackage and setting things up such that expkv.tex will use \ProvidesFile.

# <span id="page-1-1"></span>1.1 Setting up Keys

exp<sub>k</sub>v provides a rather simple approach to setting up keys, similar to keyval. However there is an auxiliary package named exp<sub>kVIDEF</sub> (the files use [expkv-def](https://github.com/Skillmon/tex_expkv-def) instead because | isn't allowed in package names by CTAN) which provides a more sophisticated interface, similar to well established packages like pgfkeys or l3keys.

Keys in explot (as in almost all other  $\langle key \rangle = \langle value \rangle$  implementations) belong to a *set* such that different sets can contain keys of the same name. Unlike many other implementations explv doesn't provide means to set a default value, instead we have keys that take values and keys that don't (the latter are called NoVal keys by  $exp<sub>k</sub>$ ), but both can have the same name (on the user level).

The following macros are available to define new keys. Those macros containing "def" in their name can be prefixed by anything allowed to prefix \def, prefixes allowed for \let can prefix those with "let" in their name, accordingly. Neither ⟨set⟩ nor ⟨key⟩ are allowed to be empty for new keys and must not contain a \par or tokens that expand to it – they must be legal inside of  $\cosh \cdot \cdot \cdot \cdot$ 

<span id="page-1-5"></span><span id="page-1-4"></span><span id="page-1-3"></span><span id="page-1-2"></span>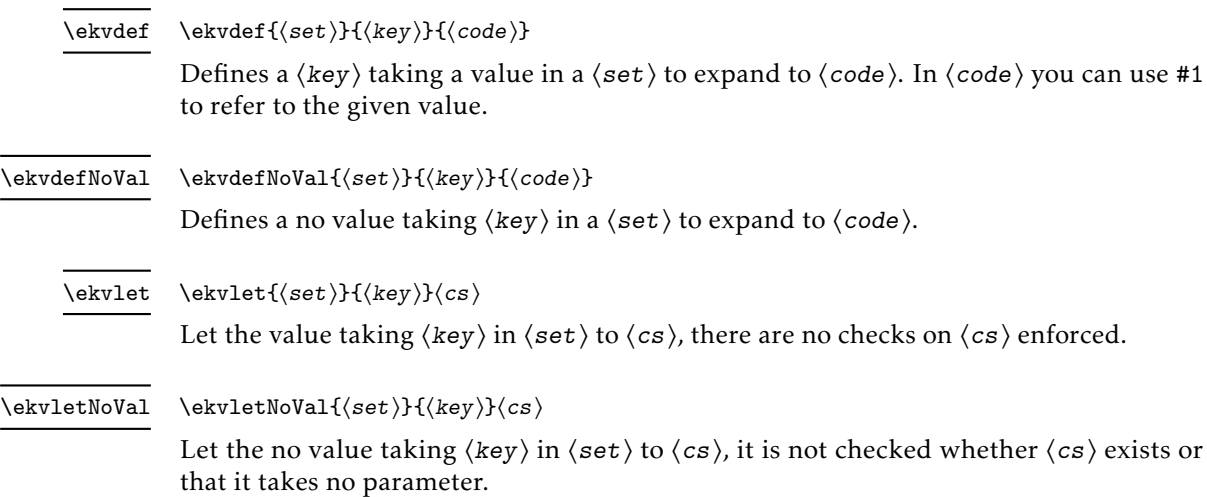

<span id="page-2-1"></span>\ekvletkv

#### \ekvletkv{⟨set⟩}{⟨key⟩}{⟨set2⟩}{⟨key2⟩}

Let the  $\langle \text{key} \rangle$  in  $\langle \text{set} \rangle$  to  $\langle \text{key2} \rangle$  in  $\langle \text{set2} \rangle$ , it is not checked whether that second key exists.

#### <span id="page-2-2"></span>\ekvletkvNoVal

# \ekvletkvNoVal{⟨set⟩}{⟨key⟩}{⟨set2⟩}{⟨key2⟩}

Let the  $\langle \text{key} \rangle$  in  $\langle \text{set} \rangle$  to  $\langle \text{key2} \rangle$  in  $\langle \text{set2} \rangle$ , it is not checked whether that second key exists.

# <span id="page-2-0"></span>1.2 Parsing Keys

<span id="page-2-3"></span>\ekvset

\ekvset{⟨set⟩}{⟨key⟩=⟨value⟩,...}

Splits  $\langle key \rangle = \langle value \rangle$  pairs on commas. From both  $\langle key \rangle$  and  $\langle value \rangle$  up to one space is stripped from both ends, if then only a braced group remains the braces are stripped as well. So \ekvset{foo}{bar=baz} and \ekvset{foo}{ {bar}= {baz} } will both do \⟨foobarcode⟩{baz}, so you can hide commas, equal signs and spaces at the ends of either  $\langle key \rangle$  or  $\langle value \rangle$  by putting braces around them. If you omit the equal sign the code of the key created with the NoVal variants described in [subsection](#page-1-1) 1.1 will be executed. If  $\langle key \rangle = \langle value \rangle$  contains more than a single unhidden equal sign, it will be split at the first one and the others are considered part of the value. \ekvset should be nestable.

#### <span id="page-2-4"></span>\ekvparse

#### \ekvparse⟨cs1⟩⟨cs2⟩{⟨key⟩=⟨value⟩,...}

This macro parses the  $\langle key \rangle = \langle value \rangle$  pairs and provides those list elements which are only keys as the argument to  $\langle cs1 \rangle$ , and those which are a  $\langle key \rangle = \langle value \rangle$  pair to  $\langle cs2 \rangle$  as two arguments. It is fully expandable as well and returns the parsed list in \unexpanded, which has no effect outside of an \expanded or \edef context<sup>[1](#page-3-2)</sup>. If you need control over the necessary steps of expansion you can use \expanded around it.

\ekvbreak, \ekvsneak, and \ekvchangeset and their relatives don't work in  $\ekvparse. It is analogue to  $\exp\{3\} \key 2$  parse:NNn, but not with the same parsing$ rules – \keyval parse: NNn throws an error on multiple equal signs per  $\langle key \rangle = \langle value \rangle$ pair and on empty  $\langle key \rangle$  names in a  $\langle key \rangle = \langle value \rangle$  pair, both of which  $\langle e \rangle$ doesn't deal with.

As a small example:

*\ekvparse\handlekey\handlekeyval{foo = bar , key , baz={ zzz } }*

#### would expand to

*\handlekeyval{foo } { bar}\handlekey { key }\handlekeyval{ baz } { zzz }*

and afterwards \handlekey and \handlekeyval would have to further handle the  $\{key\}$ . There are no macros like these two contained in  $\exp<sub>K</sub>$ , you have to set them up yourself if you want to use \ekvparse (of course the names might differ). If you need the results of \ekvparse as the argument for another macro, you should use \expanded as only then the input stream will contain the output above:

*\expandafter\handle\expanded{\ekvparse\k\kv{foo = bar , key , baz={ zzz } } }*

would expand to

*\handle\kv{foo } { bar}\k{ key }\kv{ baz } { zzz }*

# <span id="page-3-0"></span>1.3 Miscellaneous

# <span id="page-3-1"></span>1.3.1 Other Macros

.

exp<sub>k</sub>v provides some other macros which might be of interest.

<span id="page-3-7"></span><span id="page-3-6"></span><span id="page-3-5"></span><span id="page-3-3"></span>

| \ekvVersion<br>\ekvDate                     | These two macros store the version and date of the package.                                                                                                    |  |  |  |  |
|---------------------------------------------|----------------------------------------------------------------------------------------------------|--|--|--|--|
| \ekvifdefined<br>\ekvifdefinedNoVal         | $\text{detined}(\setminus)$ { $\langle \text{true} \rangle$ }{ $\langle \text{false} \rangle$ }<br>\ekvifdefinedNoVal{(set)}{(key)}{(true)}{(false)}                                                                                                    |  |  |  |  |
|                                             | These two macros test whether there is a $\langle \text{key} \rangle$ in $\langle \text{set} \rangle$ . It is false if either a hash table<br>entry doesn't exist for that key or its meaning is \relax.                                                                                                    |  |  |  |  |
| \ekvbreak                                   | $\text{\\text{}(\text{after})$                                                                                                    |  |  |  |  |
| \ekvbreakPreSneak<br>\ekvbreakPostSneak     | Gobbles the remainder of the current \ekvset macro and its argument list and rein-<br>serts (after). So this can be used to break out of \ekvset. The first variant will<br>also gobble anything that has been sneaked out using \ekvsneak or \ekvsneakPre,<br>while \ekvbreakPreSneak will put (after) before anything that has been smuggled and<br>\ekvbreakPostSneak will put (after) after the stuff that has been sneaked out.                                                                                                    |  |  |  |  |
| \ekvsneak<br>\ekvsneakPre                   | $\text{\\text{}(\text{after})$                                                                                                    |  |  |  |  |
|                                             | Puts $\langle$ after) after the effects of $\exists$ existent. The first variant will put $\langle$ after) after any other<br>tokens which might have been sneaked before, while \ekvsneakPre will put $\langle$ after $\rangle$<br>before other smuggled stuff. This reads and reinserts the remainder of the current<br>\ekvset macro and its argument list to do its job. A small usage example is shown in<br>subsubsection 1.4.2.                                                                                                    |  |  |  |  |
| \ekvchangeset                               | $\text{/ekvchangeset}\{\text{/new-set}\}$                                                                                                    |  |  |  |  |
|                                             | Replaces the current set with (new-set), so for the rest of the current \ekvset call, that<br>call behaves as if it was called with $\text{new-set}$ . Just like $\text{new-set}$ has ceads<br>and reinserts the remainder of the current \ekvset macro to do its job. It is comparable<br>to using $\langle \text{key} \rangle$ . cd in pgfkeys.                                                                                                    |  |  |  |  |
| \ekv@name<br>\ekv@name@set<br>\ekv@name@key | $\text{Qramel}(set)$ { $\langle key \rangle$ }<br>$\text{Qsm}(\text{set}(\text{set})$<br>\ekv@name@key{(key)}                                                                                                    |  |  |  |  |
|                                             | The names of the macros that correspond to a key in a set are build with these macros. The<br>default definition of \ekv@name@set is "ekv(set)(" and the default of \ekv@name@key<br>is " $\langle \text{key} \rangle$ ". The complete name is build using $\text{key}$ exters which is equivalent to<br>\ekv@name@set{(set)}\ekv@name@key{(key)}. For NoVal keys an additional N gets ap-<br>pended irrespective of these macros' definition, so their name is \ekv(set)((key))N. You<br>might redefine \ekv@name@set and \ekv@name@key locally but don't redefine \ekv@name! |  |  |  |  |

<span id="page-3-8"></span><span id="page-3-4"></span><span id="page-3-2"></span><sup>&</sup>lt;sup>1</sup>This is a change in behaviour, previously (vo.3 and before) \ekvparse would expand in exactly two steps. This isn't always necessary, but makes the parsing considerably slower. If this is necessary for your application you can put an \expanded around it and will still be faster since you need only a single \expandafter this way.

#### <span id="page-4-0"></span>1.3.2 Bugs

Just like keyval,  $exp<sub>k</sub>$  is bug free. But if you find bugshidden features<sup>[2](#page-4-2)</sup> you can tell me about them either via mail (see the first page) or directly on GitHub if you have an account there: [https://github.com/Skillmon/tex\\_expkv](https://github.com/Skillmon/tex_expkv)

#### <span id="page-4-1"></span>1.3.3 Comparisons

Comparisons of speed are done with a very simple test key and the help of the l3benchmark package. The key and its usage should be equivalent to

```
\protected\ekvdef { t e s t } { height} {\def\myheight{#1} }
\text{key set}{ test } \{ height = 6 \}
```
and only the usage of the key, not its definition, is benchmarked. For the impatient, the essence of these comparisons regarding speed and buggy behaviour is contained in [Table](#page-6-0) 1.

As far as I know explore is the only fully expandable  $\langle key \rangle = \langle value \rangle$  parser. I tried to compare exp<sub>k</sub> to every  $\langle key \rangle = \langle value \rangle$  package listed on [CTAN,](https://ctan.org/topic/keyval) however, one might notice that some of those are missing from this list. That's because I didn't get the others to work due to bugs, or because they just provide wrappers around other packages in this list.

In this subsubsection is no benchmark of \ekvparse and \keyval\_parse:NNn contained, as most other packages don't provide equivalent features to my knowledge. \ekvparse is slightly faster than \ekvset, but keep in mind that it does less. The same is true for \keyval\_parse:NNn compared to \keys\_set:nn of expl3 (where the difference is much bigger).

keyval is about two times faster and has a comparable feature set just a slightly different way how it handles keys without values. That might be considered a drawback, as it limits the versatility, but also as an advantage, as it might reduce doubled code. Keep in mind that as soon as someone loads xkeyval the performance of keyval gets replaced by xkeyval's.

Also keyval has a bug, which unfortunately can't really be resolved without breaking backwards compatibility for *many* documents, namely it strips braces from the argument before stripping spaces if the argument isn't surrounded by spaces, also it might strip more than one set of braces. Hence all of the following are equivalent in their outcome, though the last two lines should result in something different than the first two:

```
\setkeys {foo } { bar=baz }
\setkeys {foo } { bar= { baz } }
\setkeys {foo } { bar={ baz } }
\setkeys {foo } { bar={ { baz } } }
```
xkeyval is roughly fourteen times slower, but it provides more functionality, e.g., it has choice keys, boolean keys, and so on. It contains the same bug as keyval as it has to be compatible with it by design (it replaces keyval's frontend), but also adds even more cases in which braces are stripped that shouldn't be stripped, worsening the situation.

<span id="page-4-2"></span><sup>2</sup>Thanks, David!

Itxkeys is over 300 times slower – which is funny, because it aims to be "[...] faster than these earlier packages [referring to keyval and xkeyval]." Since it aims to have a bigger feature set than xkeyval, it most definitely also has a bigger feature set than explay. Also, it can't parse \long input, so as soon as your values contain a \par, it'll throw errors. Furthermore, ltxkeys doesn't strip outer braces at all by design, which, imho, is a weird design choice. In addition ltxkeys loads catoptions which is known to introduce bugs (e.g., see <https://tex.stackexchange.com/questions/461783>).

l3keys is almost five times slower, but has an, imho, great interface to define keys. It strips *all* outer spaces, even if somehow multiple spaces ended up on either end. It offers more features, but is pretty much bound to expl3 code. Whether that's a drawback is up to you.

pgfkeys is a bit more than two times slower for one key, but has an *enormous* feature set. However, since adding additional keys doesn't add as much needed time for pgfkeys compared to expl<sub>k</sub>, it gets faster than expl<sub>k</sub> at around eight  $\langle \text{key} \rangle = \langle \text{value} \rangle$  pairs. It has the same or a very similar bug keyval has. The brace bug (and also the category fragility) can be fixed by pgfkeyx, but this package was last updated in 2012 and it slows down \pgfkeys by factor 8. Also I don't know whether this might introduce new bugs.

kvsetkeys with kvdefinekeys is about three times slower, but it works even if commas and equals have category codes different from 12 (just as some other packages in this list). Else the features of the keys are equal to those of keyval, the parser has more features, though.

**options** is a bit slower for only a single value, but gets a tad faster than  $exp<sub>k</sub>v$  at around 10 ⟨key⟩=⟨value⟩ pairs. It has a much bigger feature set. Unfortunately it also suffers from the premature unbracing bug keyval has.

simplekv is hard to compare because I don't speak French (so I don't understand the documentation) and from what I can see, there is no direct way to define the equivalent test key. Nevertheless, I tested the closest possible equivalent of my test key while siding for simplekv's design not forcing something into it it doesn't seem to be designed for. It is more than five times slower and has hard to predict behaviour regarding brace and space stripping, similar to keyval. The tested definition was:

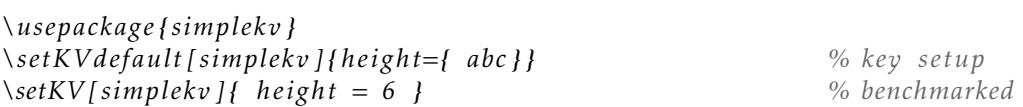

yax is over eighteen times slower. It has a pretty strange syntax, imho, and again a direct equivalent is hard to define. It has the premature unbracing bug, too. Also somehow loading yax broke options for me. The tested definition was:

*\usepackage {yax} \defactiveparameter yax {\storevalue\myheight yax : height } % key setup*  $\setminus$ *setparameterlist {vax} { height = 6 }* 

<span id="page-6-0"></span>Table 1: Comparison of  $\langle key \rangle = \langle value \rangle$  packages. The packages are ordered from fastest to slowest for one  $\langle key \rangle = \langle value \rangle$  pair. Benchmarking was done using l3benchmark and the scripts in the Benchmarks folder of the [git repository.](https://github.com/Skillmon/tex_expkv) The columns  $p_i$  are the polynomial coefficients of a linear fit to the run-time,  $p_0$  can be interpreted as the overhead for initialisation and  $p_1$  the cost per key. The  $T_0$  column is the actual mean ops needed for an empty list argument, as the linear fit doesn't match that point well in general. The column "BB" lists whether the parsing is affected by some sort of brace bug, "CF" stands for category code fragile and lists whether the parsing breaks with active commas or equal signs.

| Package            | $p_1$  | $p_0$  | $T_0$  | BB              | СF  | Date             |
|--------------------|--------|--------|--------|-----------------|-----|------------------|
| keyval             | 13.5   | 1.8    | 7.0    | yes             | yes | 2014-10-28       |
| exp <sub>k</sub> v | 26.4   | 2.4    | 12.6   | $\overline{no}$ | no  | 2020-02-22       |
| options            | 25.5   | 10.5   | 21.4   | yes             | yes | $2015 - 03 - 01$ |
| pgfkeys            | 26.4   | 40.9   | 55.8   | yes             | yes | $2020 - 01 - 08$ |
| kvsetkeys          | $\ast$ | $\ast$ | 41.6   | no              | no  | $2019 - 12 - 15$ |
| <b>l</b> akeys     | 114.5  | 35.4   | 52.7   | no              | no  | 2020-02-14       |
| simplekv           | 160.5  | 10.8   | 8.7    | yes             | yes | $2017 - 08 - 08$ |
| xkeyval            | 260.9  | 180.4  | 164.2  | <b>ves</b>      | yes | $2014 - 12 - 03$ |
| yax                | 507.6  | 62.9   | 123.5  | yes             | yes | 2010-01-22       |
| ltxkeys            | 3932.8 | 4737.8 | 5883.0 | no              | no  | $2012 - 11 - 17$ |

\*For kvsetkeys the linear model used for the other packages is a poor fit, kvsetkeys seems to have approximately quadratic run-time, the coefficients of the second degree polynomial fit are  $p_2 = 9.9$ ,  $p_1 = 40.5$ , and  $p_0 = 61.5$ . Of course the other packages might not really have linear run-time, but at least from 1 to 20 keys the fits don't seem too bad (the maximum ratio *<sup>p</sup>*2*/p*<sup>1</sup> for the other packages is <sup>9</sup>*.*<sup>7</sup> <sup>×</sup> <sup>10</sup>−<sup>3</sup> ). If one extrapolates the fits for 100 ⟨key⟩=⟨value⟩ pairs one finds that most of them match pretty well, the exception being ltxkeys, which behaves quadratic as well with  $p_2 = 31.7$ ,  $p_1 = 3267.4$ , and  $p_0 = 7177.6$ .

#### <span id="page-7-0"></span>1.4 Examples

#### <span id="page-7-1"></span>1.4.1 Standard Use-Case

Say we have a macro for which we want to create a  $\langle key \rangle = \langle value \rangle$  interface. The macro has a parameter, which is stored in the dimension \ourdim having a default value from its initialization. Now we want to be able to change that dimension with the width key to some specified value. For that we'd do

*\newdimen\ourdim \ourdim=150pt \protected\ekvdef { our} {width} {\ourdim=#1\relax }*

as you can see, we use the set our here. We want the key to behave different if no value is specified. In that case the key should not use its initial value, but be smart and determine the available space from \hsize, so we also define

*\protected\ekvdefNoVal{ our} {width} {\ourdim=.9\ hsize }*

Now we set up our macro to use this  $\langle key \rangle = \langle value \rangle$  interface

*\protected\def\ourmacro#1{\begingroup\ekvset { our} {#1}\the\ourdim\endgroup}*

Finally we can use our macro like in the following

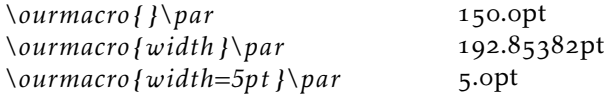

The same key using  $exp<sub>k</sub>$  Using explaintly we can set up the equivalent key using a  $\langle key \rangle = \langle value \rangle$  interface, after the following we could use  $\langle current \rangle$  in the same way as above.  $exp[x]$ DEF will allocate and initialise \ourdim and define the width key \protected for us, so the result will be exactly the same – with the exception that the default will use \ourdim=.9\hsize\relax instead.

```
\input expkv−def % or \usepackage { expkv−def}
\ekvdefinekeys{ our}
 {
   dimen width = \ourdim ,
   qdefault width = .9\ hsize ,
   i n i t i a l width = 150pt
  }
```
#### <span id="page-7-2"></span>1.4.2 An Expandable ⟨**key**⟩=⟨**value**⟩ Macro Using \ekvsneak

Let's set up an expandable macro, that uses a  $\langle \text{key} \rangle = \langle \text{value} \rangle$  interface. The problems we'll face for this are:

- 1. ignoring duplicate keys
- 2. default values for keys which weren't used
- 3. providing the values as the correct argument to a macro (ordered)

First we need to decide which ⟨key⟩=⟨value⟩ parsing macro we want to do this with, \ekvset or \ekvparse. For this example we also want to show the usage of \ekvsneak, hence we'll choose \ekvset. And we'll have to use \ekvset such that it builds a parsable list for our macro internals. To gain back control after \ekvset is done we have to put an internal of our macro at the start of that list, so we use an internal key that uses \ekvsneakPre after any user input.

To ignore duplicates will be easy if the value of the key used last will be put first in the list, so the following will use \ekvsneakPre for the user-level keys. If we wanted some key for which the first usage should be the the binding one we would use \ekvsneak instead for that key.

Providing default values can be done in different ways, we'll use a simple approach in which we'll just put the outcome of our keys if they were used with default values before the parsing list terminator.

Ordering the keys can be done simply by searching for a specific token for each argument which acts like a flag, so our sneaked out values will include specific tokens acting as markers.

Now that we have answers for our technical problems, we have to decide what our example macro should do. How about we define a macro that calculates the sine of a number and rounds that to a specified precision? As a small extra this macro should understand input in radian and degree and the used trigonometric function should be selectable as well. For the hard part of this task (expandably evaluating trigonometric functions) we'll use the xfp package.

First we set up our keys according to our earlier considerations and set up the user facing macro \sine. The end marker of the parsing list will be a \sine@stop token, which we don't need to define and we put our defaults right before it.

```
\RequirePackage { xfp }
\makeatletter
\ekvdef { expex } { f } {\ekvsneakPre {\ f {#1} } }
\ekvdef { expex } {round} {\ekvsneakPre {\rnd{#1} } }
\ekvdefNoVal{ expex } { degree } {\ekvsneakPre {\deg {d} } }
\ekvdefNoVal{ expex } {radian } {\ekvsneakPre {\deg { } } }
\ekvdefNoVal{ expex } { internal } {\ekvsneakPre {\sine@rnd} }
\newcommand∗\ sine [2]
  \{\text{exper}\{#1, internal\}\ \text{d}\}_{f\sin}\
```
For the sake of simplicity we defined the macro \sine with two mandatory arguments, the first being the  $\langle key \rangle = \langle value \rangle$  list, the second the argument to the trigonometric function. We could've used xparse's facilities here to define an expandable macro which takes an optional argument instead.

Now we need to define some internal macros to extract the value of each key's last usage (remember that this will be the group after the first special flag-token). For that we use one delimited macro per key.

```
\def\sine@rnd#1\rnd#2#3\sine@stop {\sine@deg#1#3\sine@stop {#2} }
\def\sine@deg#1\deg#2#3\sine@stop {\sine@f#1#3\sine@stop {#2} }
\def\sine@f#1\f#2#3\sine@stop {\sine@final{#2} }
```
After the macros \sine@rnd, \sine@deg, and \sine@f the macro \sine@final will see \sine@final{⟨f⟩}{⟨degree/radian⟩}{⟨round⟩}{⟨num⟩}. Now \sine@final has to expandably deal with those arguments such that the \fpeval macro of xfp gets the correct

input. Luckily this is pretty straight forward in this example. In \fpeval the trigonometric functions have names such as sin or cos and the degree taking variants sind or cosd. And since the degree key puts a d in #2 and the radian key leaves #2 empty all we have to do to get the correct function name is stick the two together.

*\newcommand∗\ sine@final [4]{\fpeval {round(#1#2(#4) ,#3)} } \makeatother*

Let's test our macro:

```
\sine { } {60}\par
\sine {round=10} {60}\par
\sine { f=cos , radian } { pi}\par
\edef\myval{\sine { f=tan} {1} }\ t e x t t t {\meaning\myval}
                                                                     0.866
                                                                     0.8660254038
                                                                    -1
                                                                     macro:->0.017
```
### <span id="page-9-0"></span>1.5 Error Messages

 $\exp_{\mathbf{k}} v$  should only send messages in case of errors, there are no warnings and no info messages. In this subsection those errors are listed.

#### <span id="page-9-1"></span>1.5.1 Load Time

expkv.tex checks whether *ε*-T<sub>E</sub>X is available. If it isn't, an error will be thrown using \errmessage:

*! expkv Error : e*−*TeX required .*

# <span id="page-9-2"></span>1.5.2 Defining Keys

If you get any error from [expkv](https://github.com/Skillmon/tex_expkv) while you're trying to define a key, the definition will be aborted and gobbled.

If you try to define a key with an empty set name you'll get:

*! expkv Error : empty set name not allowed .*

Similarly, if you try to define a key with an empty key name:

*! expkv Error : empty key name not allowed .*

Both of these messages are done in a way that doesn't throw additional errors due to \global, \long, etc., not being used correctly if you prefixed one of the defining macros.

## <span id="page-9-3"></span>1.5.3 Using Keys

This subsubsection contains the errors thrown during \ekvset. The errors are thrown in an expandable manner by providing an undefined macro. In the following messages *<key>* gets replaced with the problematic key's name, and *< set >* with the corresponding set. If any errors during  $\langle key \rangle = \langle value \rangle$  handling are encountered, the entry in the comma separated list will be omitted after the error is thrown and the next  $\langle \text{key} \rangle = \langle \text{value} \rangle$  pair will be parsed.

If you're using an undefined key you'll get:

```
! Undefined control sequence .
<argument> \! expkv Error :
                             unknown key ('<key >', set '<set > ').
```
If you're using a key for which only a normal version and no NoVal version is defined, but don't provide a value, you'll get:

*! Undefined control sequence . <argument> \! expkv Error :*

*value required ('<key>', set '<set >').* 

If you're using a key for which only a NoVal version and no normal version is defined, but provide a value, you'll get:

```
! Undefined control sequence .
<argument> \! expkv Error :
                             value forbidden ('<key >', set '<set > ').
```
If you're using a set for which you never executed one of the defining macros from [subsection](#page-1-1) 1.1 you'll get a low level TEX error, as that isn't actively tested by the parser (and hence will lead to undefined behaviour and not be gracefully ignored). The error will look like

```
! Missing \endcsname inserted .
<to be read again>
                    \! expkv Error : Set '<set >' undefined .
```
# <span id="page-10-0"></span>1.6 License

Copyright © 2020 Jonathan P. Spratte

This work may be distributed and/or modified under the conditions of the LATEX Project Public License (LPPL), either version 1.3c of this license or (at your option) any later version. The latest version of this license is in the file:

<http://www.latex-project.org/lppl.txt> This work is "maintained" (as per LPPL maintenance status) by Jonathan P. Spratte.

# <span id="page-11-0"></span>2 Implementation

# <span id="page-11-1"></span>2.1 The LAT<sub>F</sub>X Package

First we set up the LATEX package. That one doesn't really do much except \inputting the generic code and identifying itself as a package.

```
\def\ekv@tmp
   2 {%
      3 \ProvidesFile{expkv.tex}%
        [\ekvDate\space v\ekvVersion\space an expandable key=val implementation]%
   \overline{1}6 \input{expkv.tex}
7 \ProvidesPackage{expkv}%
    [\ekvDate\space v\ekvVersion\space an expandable key=val implementation]
```
# <span id="page-11-4"></span><span id="page-11-2"></span>2.2 The Generic Code

The rest of this implementation will be the generic code.

Check whether *ε*-T<sub>E</sub>X is available – exp<sub>k</sub>v requires *ε*-T<sub>E</sub>X.

- <sup>9</sup> \begingroup\expandafter\expandafter\expandafter\endgroup
- 10 \expandafter\ifx\csname numexpr\endcsname\relax
- \errmessage{expkv requires e-TeX}
- 12 \expandafter\endinput

 $13$  \fi

We make sure that it's only input once:

- 14 \expandafter\ifx\csname ekvVersion\endcsname\relax
- $15$  \else
- \expandafter\endinput
- <span id="page-11-5"></span> $17$  \fi

[\ekvVersion](#page-3-3) We're on our first input, so lets store the version and date in a macro.

- [\ekvDate](#page-3-3) 18 \def\ekvVersion{0.5a}
	- 19 \def\ekvDate{2020-02-27}

(*End definition for* \ekvVersion *and* \ekvDate*. These functions are documented on page [4](#page-3-3).*)

If the LATEX format is loaded we want to be a good file and report back who we are, for this the package will have defined \ekv@tmp to use \ProvidesFile, else this will expand to a \relax and do no harm.

<sup>20</sup> \csname ekv@tmp\endcsname

Store the category code of @ to later be able to reset it and change it to 11 for now.

<sup>21</sup> \expandafter\chardef\csname ekv@tmp\endcsname=\catcode'\@

 $22 \text{ \textdegree} \cdot \text{2}$ 

\ekv@tmp might later be reused to gobble any prefixes which might be provided to \ekvdef and similar in case the names are invalid, we just temporarily use it here as means to store the current category code of @ to restore it at the end of the file, we never care for the actual definition of it.

\@gobble \@firstofone \@firstoftwo \@secondoftwo prefix. \ekv@gobbleto@stop \ekv@fi@secondoftwo

<span id="page-12-0"></span>Since branching tests are often more versatile than \if...\else...\fi constructs, we define helpers that are branching pretty fast. Also here are some other utility functions that just grab some tokens. The ones that are also contained in LAT<sub>EX</sub> don't use the ekv

- <sup>23</sup> \long\def\@gobble#1{}
- <sup>24</sup> \long\def\@firstofone#1{#1}
- \ekv@gobble@mark <sup>25</sup> \long\def\@firstoftwo#1#2{#1}
	- <sup>26</sup> \long\def\@secondoftwo#1#2{#2}
	- <sup>27</sup> \long\def\ekv@fi@secondoftwo\fi\@firstoftwo#1#2{\fi#2}
	- <sup>28</sup> \long\def\ekv@gobbleto@stop#1\ekv@stop{}
	- <sup>29</sup> \def\ekv@gobble@mark\ekv@mark{}

#### <span id="page-12-13"></span><span id="page-12-12"></span>(*End definition for* \@gobble *and others.*)

As you can see \ekv@gobbleto@stop uses a special marker \ekv@stop. The package will use three such markers, the one you've seen already, \ekv@mark and \ekv@nil. Contrarily to how for instance expl3 does things, we don't define them, as we don't need them to have an actual meaning. This has the advantage that if they somehow get expanded – which should never happen if things work out – they'll throw an error directly.

\ekv@ifempty \ekv@ifempty@ \ekv@ifempty@true \ekv@ifempty@false \ekv@ifempty@true@F We can test for a lot of things building on an if-empty test, so lets define a really fast one. Since some tests might have reversed logic (true if something is not empty) we also set up macros for the reversed branches. 30 \long\def\ekv@ifempty#1%  $31$   $\{%$ <sup>32</sup> \ekv@ifempty@\ekv@ifempty@A#1\ekv@ifempty@B\ekv@ifempty@true

```
33 \ekv@ifempty@A\ekv@ifempty@B\@secondoftwo
34 }
35 \long\def\ekv@ifempty@#1\ekv@ifempty@A\ekv@ifempty@B{}
```
<span id="page-12-11"></span><span id="page-12-10"></span><span id="page-12-4"></span><span id="page-12-3"></span><sup>36</sup> \long\def\ekv@ifempty@true\ekv@ifempty@A\ekv@ifempty@B\@secondoftwo#1#2{#1}

<span id="page-12-2"></span><sup>37</sup> \long\def\ekv@ifempty@false\ekv@ifempty@A\ekv@ifempty@B\@firstoftwo#1#2{#2}

```
38 \long\def\ekv@ifempty@true@F\ekv@ifempty@A\ekv@ifempty@B\@firstofone#1{}
```
<span id="page-12-6"></span>(*End definition for* \ekv@ifempty *and others.*)

\ekv@ifblank@ The obvious test that can be based on an if-empty is if-blank, meaning a test checking whether the argument is empty or consists only of spaces. Our version here will be tweaked a bit, as we want to check this, but with one leading \ekv@mark token that is to be ignored.

```
39 \long\def\ekv@ifblank@\ekv@mark#1{\ekv@ifempty@\ekv@ifempty@A}
```
<span id="page-12-7"></span>(*End definition for* \ekv@ifblank@*.*)

\ekv@ifdefined We'll need to check whether something is defined quite frequently, so why not define a macro that does this. The following test is expandable, slower than the typical expandable test for undefined control sequences, but faster for defined ones. Since we want to be as fast as possible for correct input, this is to be preferred.

```
40 \def\ekv@ifdefined#1%
41 4\%\sim \expandafter
43 \ifx\csname\ifcsname #1\endcsname #1\else relax\fi\endcsname\relax
44 \ekv@fi@secondoftwo
\sqrt{f}i
```
<span id="page-13-0"></span>46 \@firstoftwo <sup>47</sup> }

(*End definition for* \ekv@ifdefined*.*)

\ekv@ifdefined@pair \ekv@ifdefined@pair@ \ekv@ifdefined@key \ekv@ifdefined@key@

<span id="page-13-5"></span>Since we can save some time if we only have to create the control sequence once when we know beforehand how we want to use it, we build some other macros for those cases (which we'll have quite often, once per key usage).

```
48 \def\ekv@ifdefined@pair#1#2%
49 {%
50 \expandafter\ekv@ifdefined@pair@
\frac{51}{2} \csname
\frac{1}{42}\end{math}#1{#2}%
\frac{1}{54} \else
55 relax%
56 \over \overline{1}57 \endcsname
58 }
59 \def\ekv@ifdefined@pair@#1%
60 \mathcal{K}61 \ifx#1\relax
62 \ekv@fi@secondoftwo
63 \overline{\ } \fi
64 \@firstoftwo
65 {\ekv@set@pair@#1\ekv@mark}%
66 }
67 \def\ekv@ifdefined@key#1#2%
68 {%
69 \expandafter\ekv@ifdefined@key@
70 \text{ \ } \text{Csmame}\frac{1}{42}N\end{math}72 \text{#1{+2}N\%}73 \else
74 relax%
75 \overline{\ } \overline{1}76 \endcsname
77 }
78 \def\ekv@ifdefined@key@#1%
79 {%
80 \ifx#1\relax
81 \ekv@fi@secondoftwo
82 \overline{\phantom{a}} \fi
83 \@firstoftwo#1%
84 }
```
<span id="page-13-7"></span><span id="page-13-4"></span><span id="page-13-2"></span>(*End definition for* \ekv@ifdefined@pair *and others.*)

[\ekv@name](#page-3-4) The keys will all follow the same naming scheme, so we define it here.

```
\ekv@name@set
\ekv@name@key
               85 \def\ekv@name#1#2{\ekv@name@set{#1}\ekv@name@key{#2}}
               86 \def\ekv@name@set#1{ekv#1(}
               87 \def\ekv@name@key#1{#1)}
```
(*End definition for* \ekv@name *,* \ekv@name@set *, and* \ekv@name@key*. These functions are documented on page [4](#page-3-4).*)

```
\ekv@undefined@set We can misuse the macro name we use to expandably store the set-name in a single
                    token – since this increases performance drastically, especially for long set-names –
                    to throw a more meaningful error message in case a set isn't defined. The name of
                    \ekv@undefined@set is a little bit misleading, as it is called in either case inside of
                    \csname, but the result will be a control sequence with meaning \relax if the set is
                    undefined, hence will break the \csname building the key-macro which will throw the
                    error message.
```

```
88 \def\ekv@undefined@set#1{! expkv Error: Set '#1' undefined.}
```

```
(End definition for \ekv@undefined@set.)
```

```
\ekv@checkvalid We place some restrictions on the allowed names, though, namely sets and keys are not
                  allowed to be empty – blanks are fine (meaning set- or key-names consisting of spaces).
```

```
89 \protected\def\ekv@checkvalid#1#2%
```

```
\mathcal{L}91 \ekv@ifempty{#1}%
\mathcal{L} \mathcal{L}93 \def\ekv@tmp{}%
94 \errmessage{expkv Error: empty set name not allowed}%
95 }%
96 \frac{8}{96}97 \ekv@ifempty{#2}%
98 {%
\det\text{det}\text{Hom}\{\}100 \errmessage{expkv Error: empty key name not allowed}%
101 }102 \@secondoftwo
103 }%
104 \@gobble
105 }
```
<span id="page-14-16"></span><span id="page-14-3"></span><span id="page-14-2"></span><span id="page-14-1"></span>(*End definition for* \ekv@checkvalid*.*)

```
\ekvifdefined
And provide user-level macros to test whether a key is defined.
```

```
\ekvifdefinedNoVal
                   106 \def\ekvifdefined#1#2{\ekv@ifdefined{\ekv@name{#1}{#2}}}
                    107 \def\ekvifdefinedNoVal#1#2{\ekv@ifdefined{\ekv@name{#1}{#2}N}}
```
<span id="page-14-13"></span><span id="page-14-10"></span><span id="page-14-9"></span><span id="page-14-7"></span><span id="page-14-5"></span><span id="page-14-0"></span>(*End definition for* \ekvifdefined *and* \ekvifdefinedNoVal*. These functions are documented on page [4](#page-3-5).*)

```
\ekvdef
Set up the key defining macros \ekvdef etc.
  \ekvdefNoVal 108 \protected\long\def\ekvdef#1#2#3%
      \ekvlet
 \ekvletNoVal 110
    \ekvletkv
\ekvletkvNoVal 112
                   f%
                     \ekv@checkvalid{#1}{#2}%
                      1%\expandafter\def\csname\ekv@name{#1}{#2}\endcsname##1{#3}%
              _{113} \ekv@defset{#1}%
              114 }%
              115 }
              116 \protected\long\def\ekvdefNoVal#1#2#3%
              117 {%
              118 \ekv@checkvalid{#1}{#2}%
              119 \{ \%120 \expandafter\def\csname\ekv@name{#1}{#2}N\endcsname{#3}%
              121 \ekv@defset{#1}%
```

```
122 }%
123 }
124 \protected\def\ekvlet#1#2#3%
125 \{ \%126 \ekv@checkvalid{#1}{#2}%
127 \{ \%128 \expandafter\let\csname\ekv@name{#1}{#2}\endcsname#3%
129 \ekv@defset{#1}%
130 }%
131 }
132 \protected\def\ekvletNoVal#1#2#3%
133 \frac{1}{8}\frac{134}{134} \ekv@checkvalid{#1}{#2}%
135 \{ \%136 \expandafter\let\csname\ekv@name{#1}{#2}N\endcsname#3%
137 \ekv@defset{#1}%
138 }%
139 }
140 \protected\def\ekvletkv#1#2#3#4%
141 \{%
142 \ekv@checkvalid{#1}{#2}%
143 \{ \%144 \expandafter\let\csname\ekv@name{#1}{#2}\expandafter\endcsname
145 \csname\ekv@name{#3}{#4}\endcsname
_{146} \ekv@defset{#1}%
147 }%
148 }
149 \protected\def\ekvletkvNoVal#1#2#3#4%
150 \{%
151 \ekv@checkvalid{#1}{#2}%
152 \{ \%153 \expandafter\let\csname\ekv@name{#1}{#2}N\expandafter\endcsname
154 \csname\ekv@name{#3}{#4}N\endcsname
155 \ekv@defset{#1}%
156 }%
157 }
```
<span id="page-15-15"></span><span id="page-15-14"></span><span id="page-15-13"></span><span id="page-15-12"></span><span id="page-15-9"></span><span id="page-15-8"></span><span id="page-15-7"></span><span id="page-15-4"></span><span id="page-15-3"></span>(*End definition for* \ekvdef *and others. These functions are documented on page [2](#page-1-2).*)

\ekv@defset In order to enhance the speed the set name given to \ekvset will be turned into a control sequence pretty early, so we have to define that control sequence.

```
158 \protected\def\ekv@defset#1%
159 \frac{159}{159}160 \expandafter\edef\csname\ekv@undefined@set{#1}\endcsname##1%
161 {\ekv@name@set{#1}\ekv@name@key{##1}}%
162 }
```

```
(End definition for \ekv@defset.)
```
[\ekvset](#page-2-3) Set up \ekvset, which should not be affected by active commas and equal signs. The equal signs are a bit harder to cope with and we'll do that later, but replacing the active commas with commas of category other can be done beforehand. That's why we define \ekvset here with a temporary meaning just to set up the things with two different category codes. #1 will be a  $,13$  and #2 will be a = $13$ .

```
163 \def\ekvset#1#2{%
                164 \endgroup
                165 \long\def\ekvset##1##2%
                166 f%
                167 \expandafter\ekv@set\csname\ekv@undefined@set{##1}\endcsname
                168 \ekv@mark##2#1\ekv@stop#1{}%
                169 - 7(End definition for \ekvset. This function is documented on page 3.)
      \ekv@set \ekv@set will split the ⟨key⟩=⟨value⟩ list at active commas. Then it has to check whether
                there were unprotected other commas and resplit there.
                170 \long\def\ekv@set##1##2#1%
                171 \{%Test whether we're at the end, if so invoke \ekv@endset,
                172 \ekv@gobbleto@markstop##2\ekv@endset\ekv@mark\ekv@stop
                else go on with other commas,
                173 \ekv@set@other##1##2,\ekv@stop,%
                and get the next active comma delimited \langle \text{kev} \rangle = \langle \text{value} \rangle pair.
                174 \ekv@set##1\ekv@mark
                175 }
                (End definition for \ekv@set.)
   \ekv@endset \ekv@endset is a hungry little macro. It will eat everything that remains of \ekv@set
                and unbrace the sneaked stuff.
                176 \long\def\ekv@endset
                177 \ekv@mark\ekv@stop\ekv@set@other##1,\ekv@stop,\ekv@set##2\ekv@mark
                178 ##3%
                179 {443}(End definition for \ekv@endset.)
\ekv@set@other The macro \ekv@set@other is guaranteed to get only single ⟨key⟩=⟨value⟩ pairs. First
                we test whether we're done, if not split at equal signs. It is faster to first split at category
                12 equal signs and only after that on actives. If there is no equal sign, we need to test
                whether we got a blank argument and if not this is a NoVal key.
                180 \long\def\ekv@set@other##1##2,%
                181 f%
                182 \ekv@gobbleto@markstop##2\ekv@endset@other\ekv@mark\ekv@stop
                183 \ekv@ifhas@eq@other##2=\ekv@ifempty@B\ekv@ifempty@false
                184 \ekv@ifempty@A\ekv@ifempty@B\@firstoftwo
                185 {\ekv@set@eq@other##1##2\ekv@stop}%
                186 \{%
                187 \ekv@ifhas@eq@active##2#2\ekv@ifempty@B\ekv@ifempty@false
                188 \ekv@ifempty@A\ekv@ifempty@B\@firstoftwo
                189 {\ekv@set@eq@active##1##2\ekv@stop}%
                190 \{ \%191 \ekv@ifblank@##2\ekv@nil\ekv@ifempty@B\ekv@ifempty@true@F
                192 \ekv@ifempty@A\ekv@ifempty@B\@firstofone
                193 {\ekv@strip{##2}\ekv@set@key##1}%
```
<span id="page-16-18"></span><span id="page-16-16"></span><span id="page-16-15"></span><span id="page-16-14"></span><span id="page-16-11"></span><span id="page-16-8"></span><span id="page-16-7"></span><span id="page-16-6"></span><span id="page-16-5"></span><span id="page-16-2"></span><span id="page-16-1"></span><span id="page-16-0"></span> $194$  }%

```
195 }%
196 \ekv@set@other##1\ekv@mark%
107
```

```
(End definition for \ekv@set@other.)
```
\ekv@set@eq@other \ekv@set@eq@other might not be the correct break point, there might be an active equal sign in the currently parsed key-name. If so, we have to resplit. If the split is correct strip the key-name of outer spaces and braces and feed it to \ekv@set@pair.

```
198 \long\def\ekv@set@eq@other##1##2=%
199 \frac{1}{3}200 \ekv@ifhas@eq@active##2#2\ekv@ifempty@B\ekv@ifempty@false
201 \ekv@ifempty@A\ekv@ifempty@B\@firstoftwo
202 {\ekv@set@eq@active##1##2=}%
203 {\ekv@strip{##2}\ekv@set@pair##1}%
204 }
```
<span id="page-17-15"></span><span id="page-17-12"></span>(*End definition for* \ekv@set@eq@other*.*)

\ekv@set@eq@active We need to handle the active equal signs.

```
205 \long\def\ekv@set@eq@active##1##2#2%
206 \frac{1}{20}207 \ekv@strip{##2}\ekv@set@pair##1%
208 }
```

```
(End definition for \ekv@set@eq@active.)
```

```
\ekv@ifhas@eq@other
\ekv@ifhas@eq@active
   \ekv@endset@other
                      And we have to set up the testing macros for our equal signs and \ekv@endset@other.
                      209 \long\def\ekv@ifhas@eq@other\ekv@mark##1={\ekv@ifempty@\ekv@ifempty@A}
                      210 \long\def\ekv@ifhas@eq@active\ekv@mark##1#2{\ekv@ifempty@\ekv@ifempty@A}
                       211 \long\def\ekv@endset@other
                       212 \ekv@mark\ekv@stop
                       213 \ekv@ifhas@eq@other##1=\ekv@ifempty@B\ekv@ifempty@false
                       214 \ekv@ifempty@A\ekv@ifempty@B\@firstoftwo
                       215 ##2%
                       216 \ekv@set@other##3\ekv@mark
                       217 {}
                       (End definition for \ekv@ifhas@eq@other , \ekv@ifhas@eq@active , and \ekv@endset@other.)
            \ekvbreak
Provide macros that can completely stop the parsing of \ekvset, who knows what it'll
   \ekvbreakPreSneak
be useful for.
  \ekvbreakPostSneak 218 \long\def\ekvbreak##1##2\ekv@stop#1##3{##1}
                       219 \long\def\ekvbreakPreSneak ##1##2\ekv@stop#1##3{##1##3}
                       220 \long\def\ekvbreakPostSneak##1##2\ekv@stop#1##3{##3##1}
                       (End definition for \ekvbreak , \ekvbreakPreSneak , and \ekvbreakPostSneak. These functions are documented
                       on page 4.)
            \ekvsneak
One last thing we want to do for \ekvset is to provide macros that just smuggle stuff
         \ekvsneakPre
after \ekvset's effects.
                       221 \long\def\ekvsneak##1##2\ekv@stop#1##3%
                       \sim \sim \sim \sim \sim223 ##2\ekv@stop#1{##3##1}%
                       224 - 3
```
<span id="page-18-21"></span><span id="page-18-20"></span> \long\def\ekvsneakPre##1##2\ekv@stop#1##3% {% ##2\ekv@stop#1{##1##3}% }

<span id="page-18-0"></span>(*End definition for* \ekvsneak *and* \ekvsneakPre*. These functions are documented on page [4](#page-3-7).*)

[\ekvparse](#page-2-4) Additionally to the \ekvset macro we also want to provide an \ekvparse macro, that has the same scope as \keyval\_parse:NNn from expl3. This is pretty analogue to the \ekvset implementation, we just put an \unexpanded here and there instead of other macros to stop the \expanded on our output.

```
229 \long\def\ekvparse##1##2##3%
230 {%
231 \ekv@parse##1##2\ekv@mark##3#1\ekv@stop#1%
232 }
```
(*End definition for* \ekvparse*. This function is documented on page [3](#page-2-4).*)

#### \ekv@parse

<span id="page-18-18"></span><span id="page-18-14"></span><span id="page-18-4"></span>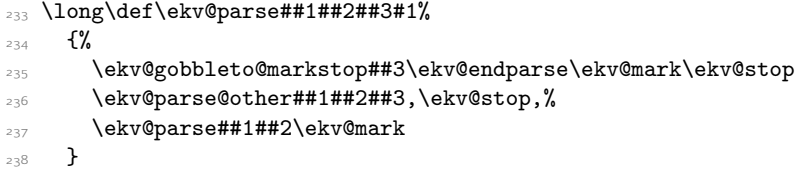

<span id="page-18-11"></span>(*End definition for* \ekv@parse*.*)

\ekv@endparse

```
239 \long\def\ekv@endparse
240 \ekv@mark\ekv@stop\ekv@parse@other##1,\ekv@stop,\ekv@parse##2\ekv@mark
241 {}
```
(*End definition for* \ekv@endparse*.*)

#### \ekv@parse@other

<span id="page-18-19"></span><span id="page-18-17"></span><span id="page-18-16"></span><span id="page-18-15"></span><span id="page-18-13"></span><span id="page-18-9"></span><span id="page-18-8"></span><span id="page-18-7"></span><span id="page-18-6"></span><span id="page-18-3"></span><span id="page-18-2"></span><span id="page-18-1"></span>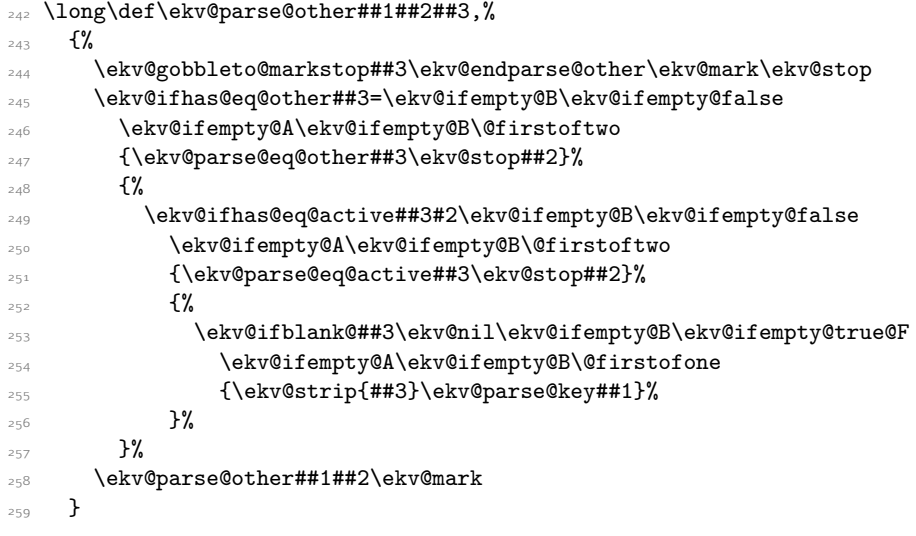

```
(End definition for \ekv@parse@other.)
```
 $\frac{8}{6}$ 

}

{%

##2%

{}

<span id="page-19-15"></span> $\{ \%$ 

{%

}

{%

}

}

<span id="page-19-0"></span> \begingroup  $_{292} \setminus$ catcode'\,=13 \catcode'\==13 \ekvset.=

}

```
\ekv@parse@eq@other
```
\ekv@parse@eq@active

\ekv@endparse@other

\ekv@parse@pair

\ekv@parse@key

<span id="page-19-12"></span>\long\def\ekv@parse@eq@other##1=%

<span id="page-19-10"></span>{\ekv@parse@eq@active##1=}%

<span id="page-19-11"></span>\long\def\ekv@parse@eq@active##1#2%

<span id="page-19-7"></span>\ekv@strip{##1}\ekv@parse@pair\ekv@mark

<span id="page-19-2"></span>\ekv@ifempty@A\ekv@ifempty@B\@firstoftwo

<span id="page-19-16"></span>\ekv@strip{##2}\ekv@parse@pair@{##1}%

(*End definition for* \ekv@parse@pair *and* \ekv@parse@pair@*.*)

\long\def\ekv@parse@pair@##1##2##3%

\unexpanded{##3{##2}{##1}}%

<span id="page-19-13"></span>\long\def\ekv@parse@key##1##2%

\unexpanded{##2{##1}}%

(*End definition for* \ekv@parse@key*.*)

(*End definition for* \ekv@parse@eq@other*.*)

(*End definition for* \ekv@parse@eq@active*.*)

<span id="page-19-8"></span><span id="page-19-3"></span> \long\def\ekv@endparse@other 272 \ekv@mark\ekv@stop

<span id="page-19-9"></span>\ekv@parse@other##3\ekv@mark

<span id="page-19-14"></span>(*End definition for* \ekv@endparse@other*.*)

\ekv@parse@pair@ <sup>278</sup> \long\def\ekv@parse@pair##1##2\ekv@stop

<span id="page-19-1"></span>\ekv@ifempty@A\ekv@ifempty@B\@firstoftwo

<span id="page-19-6"></span>{\ekv@strip{##1}\ekv@parse@pair\ekv@mark}%

<span id="page-19-4"></span>\ekv@ifhas@eq@active##1#2\ekv@ifempty@B\ekv@ifempty@false

<span id="page-19-5"></span>\ekv@ifhas@eq@other##1=\ekv@ifempty@B\ekv@ifempty@false

Finally really setting things up with \ekvset's temporary meaning:

<span id="page-20-11"></span><span id="page-20-10"></span><span id="page-20-6"></span><span id="page-20-5"></span><span id="page-20-2"></span><span id="page-20-1"></span><span id="page-20-0"></span>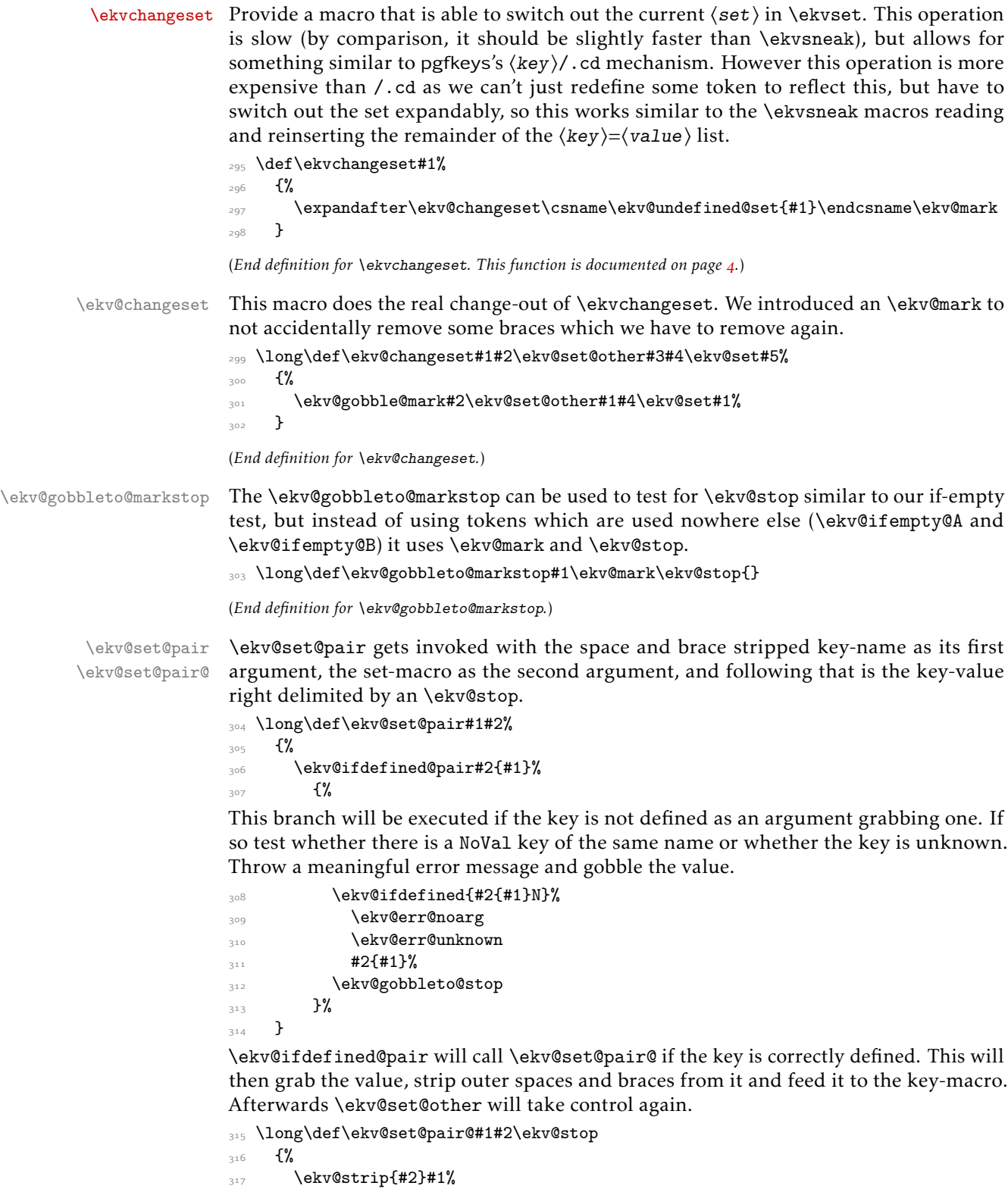

<span id="page-20-14"></span><span id="page-20-13"></span><span id="page-20-12"></span><span id="page-20-9"></span><span id="page-20-8"></span><span id="page-20-7"></span><span id="page-20-4"></span><span id="page-20-3"></span> $318$  }

<span id="page-21-9"></span>(*End definition for* \ekv@set@pair *and* \ekv@set@pair@*.*)

\ekv@set@key Analogous to \ekv@set@pair, \ekv@set@key lets \ekv@ifdefined@key test whether a NoVal key is defined, else it'll throw a meaningful error message. Since we don't have to grab any value \ekv@ifdefined@key will invoke the key-macro and we're done here, \ekv@set@other will take over again.

```
319 \long\def\ekv@set@key#1#2%
320 \frac{1}{6}321 \ekv@ifdefined@key#2{#1}%
\frac{322}{8} \frac{8}{8}323 \ekv@ifdefined{#2{#1}}%
324 \ekv@err@reqval
325 \ekv@err@unknown
326 \textbf{\#2}\{\textbf{\#1}\}\%327 }%
328 }
```
<span id="page-21-5"></span><span id="page-21-1"></span>(*End definition for* \ekv@set@key*.*)

\ekv@err Since \ekvset is fully expandable as long as the code of the keys is (which is unlikely) we \ekv@err@ want to somehow throw expandable errors, in our case via undefined control sequences.

```
329 \begingroup
330 \edef\ekv@err
331 {%
332 \endgroup
333 \unexpanded{\long\def\ekv@err}##1%
334 \{ \%335 \unexpanded{\expandafter\ekv@err@\@firstofone}%
336 {\expandafter\noexpand\csname ! expkv Error:\endcsname ##1.}%
337 \unexpanded{\ekv@stop}%
338 }%
339 }
340 \ekv@err
341 \def\ekv@err@{\expandafter\ekv@gobbleto@stop}
```
<span id="page-21-10"></span><span id="page-21-6"></span><span id="page-21-3"></span>(*End definition for* \ekv@err *and* \ekv@err@*.*)

\ekv@err@common Now we can use \ekv@err to set up some error messages so that we can later use those \ekv@err@common@ instead of the full strings.

\ekv@err@unknown \ekv@err@noarg

```
\ekv@err@reqval
344 \long\def\ekv@err@unknown#1#2{\ekv@err@common{unknown key}#1{#2}}
                342 \long\def\ekv@err@common #1#2{\expandafter\ekv@err@common@\string#2{#1}}
                _{343} \long\def\ekv@err@common@#1'#2' #3.#4#5{\ekv@err{#4 ('#5', set '#2')}}
                 345 \long\def\ekv@err@noarg #1#2{\ekv@err@common{value forbidden}#1{#2}}
                 346 \long\def\ekv@err@reqval #1#2{\ekv@err@common{value required}#1{#2}}
```
<span id="page-21-11"></span><span id="page-21-2"></span>(*End definition for* \ekv@err@common *and others.*)

```
\ekv@strip@a
\ekv@strip@b
```
\ekv@strip Finally we borrow some ideas of expl3's l3tl to strip spaces from keys and values. This \ekv@strip@c Also this implementation at most strips *one* space from both sides. \ekv@strip also strips one level of outer braces *after* stripping spaces, so an input of {abc} becomes abc after stripping. It should be used with #1 prefixed by \ekv@mark.

```
347 \def\ekv@strip#1%
348 \{%
```

```
349 \long\def\ekv@strip##1%
```

```
350 \mathcal{S}351 \ekv@strip@a
352 ##1%
353 \ekv@nil
_{354} \ekv@mark#1%
355 \text{#1\text{ekvOni1}}356 \ekv@stop
357 }%
358 \long\def\ekv@strip@a##1\ekv@mark#1##2\ekv@nil##3%
359 {%
360 \ekv@strip@b##3##1##2\ekv@nil
361 }%
362 \long\def\ekv@strip@b##1#1\ekv@nil
363 \{ \%364 \ekv@strip@c##1\ekv@nil
365 }%
366 \long\def\ekv@strip@c\ekv@mark##1\ekv@nil##2\ekv@stop##3%
367 {%
368 ##3{##1}%
369 }%
370 }
371 \ekv@strip{ }
```
<span id="page-22-7"></span><span id="page-22-6"></span><span id="page-22-2"></span>(*End definition for* \ekv@strip *and others.*)

Now everything that's left is to reset the category code of @.

<span id="page-22-9"></span>372 \catcode'\@=\ekv@tmp

# <span id="page-23-0"></span>Index

The italic numbers denote the pages where the corresponding entry is described, numbers underlined point to the definition, all others indicate the places where it is used.

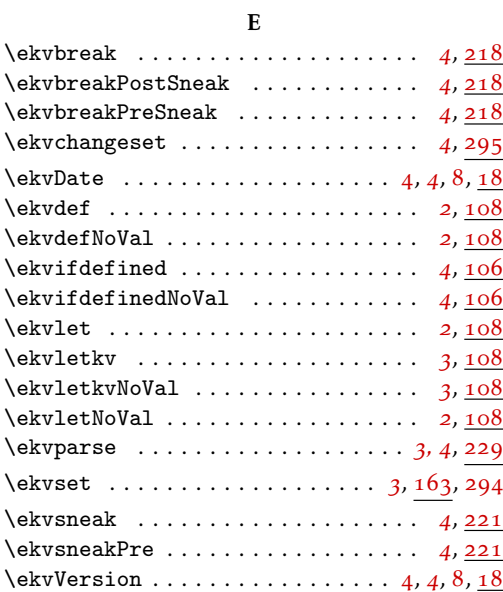

# T

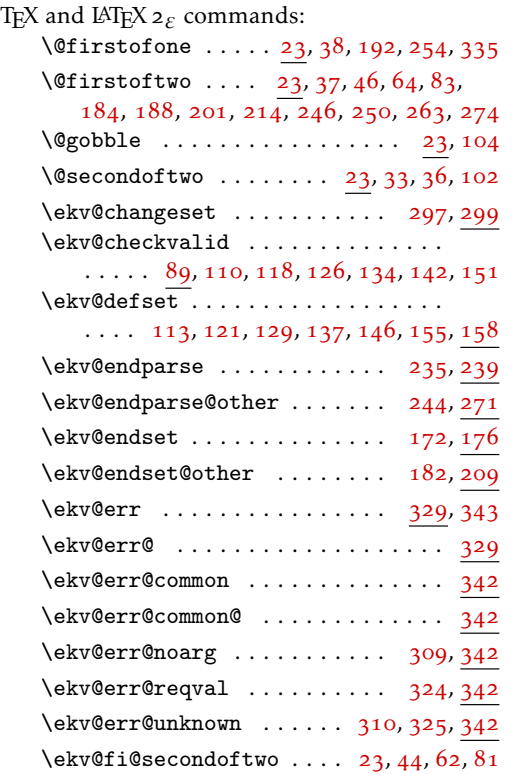

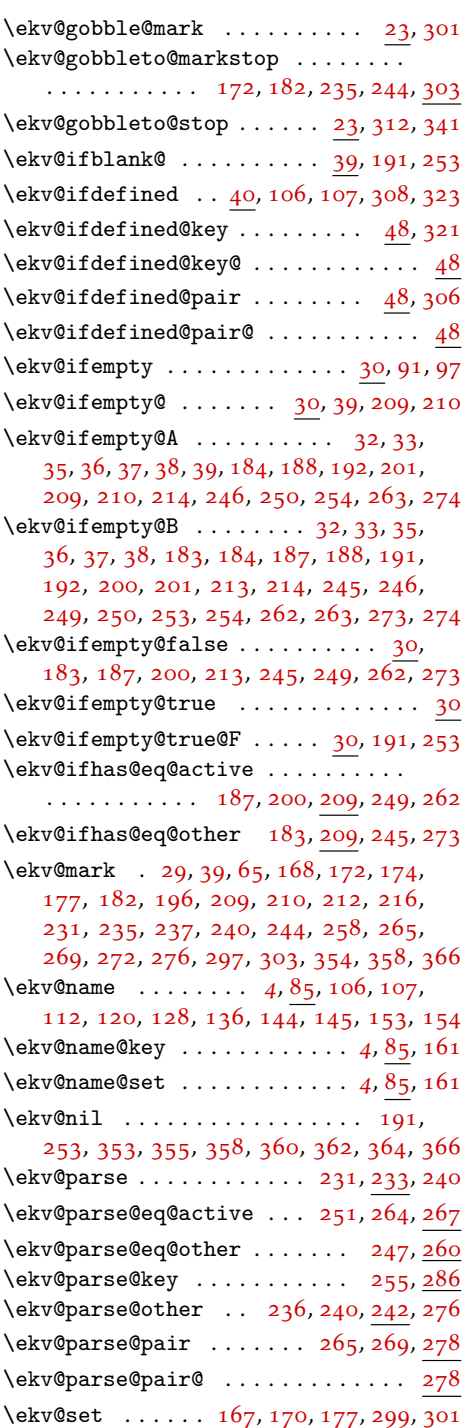

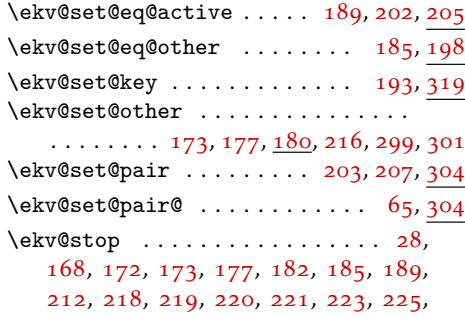

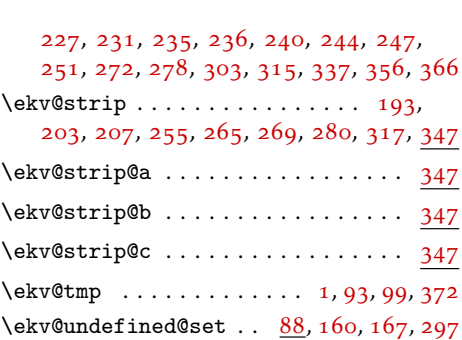